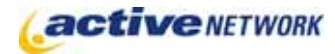

## When to Use

An eCard is similar to a postcard or a greeting card with the primary difference being it is created using digital media instead of paper. The eCard page type will allow a website visitor (the eCard sender) to choose from an online catalog of "cards". After selecting a card, the sender can personalize it by adding a message. Finally, the sender specifies the number of recipients and their email address and the website delivers the eCard within an email message on behalf of the sender to the recipient.

Content providers have the ability to select and order the images to appear for selection on the eCard and customize the text that will prompt the user throughout the card creation process.

## Examples of How to Use

- ► Highlight tourist locations and present their images to be sent as a postcard.
- ► Customize images with seasonal greetings.
- ► Use images from yearly events to use as invitations.

## eCard Page Sections & Fields

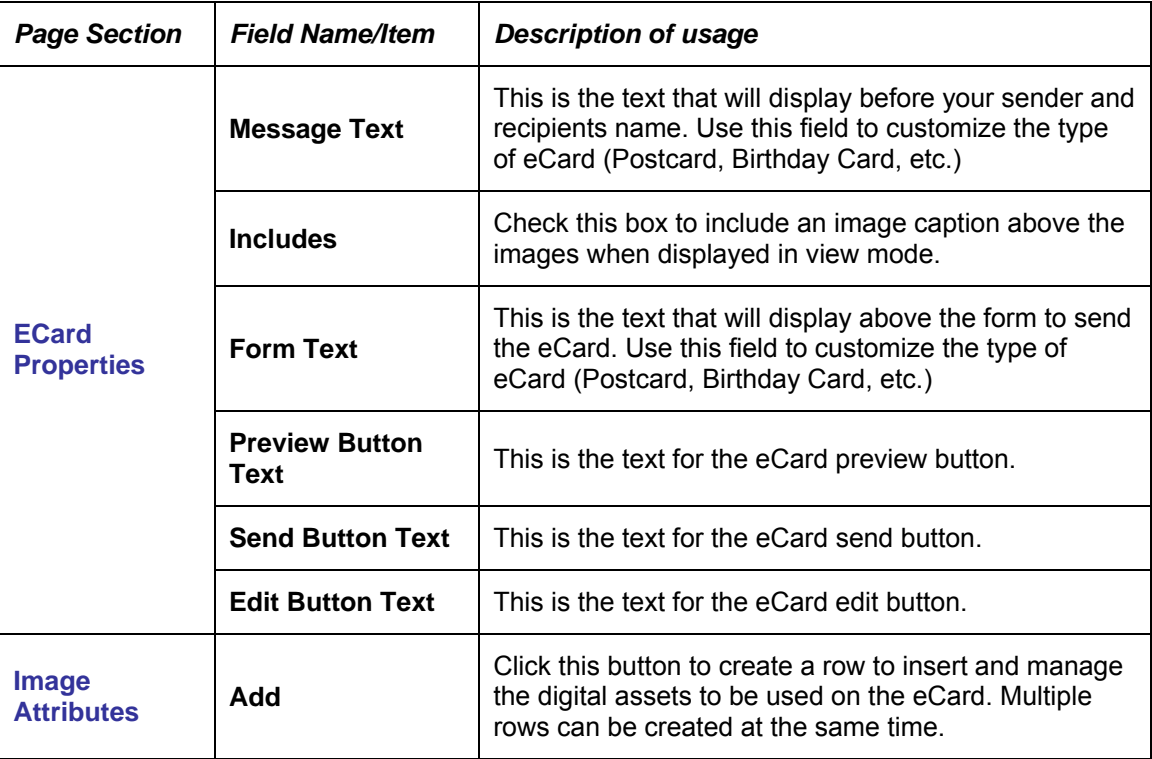

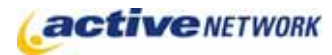

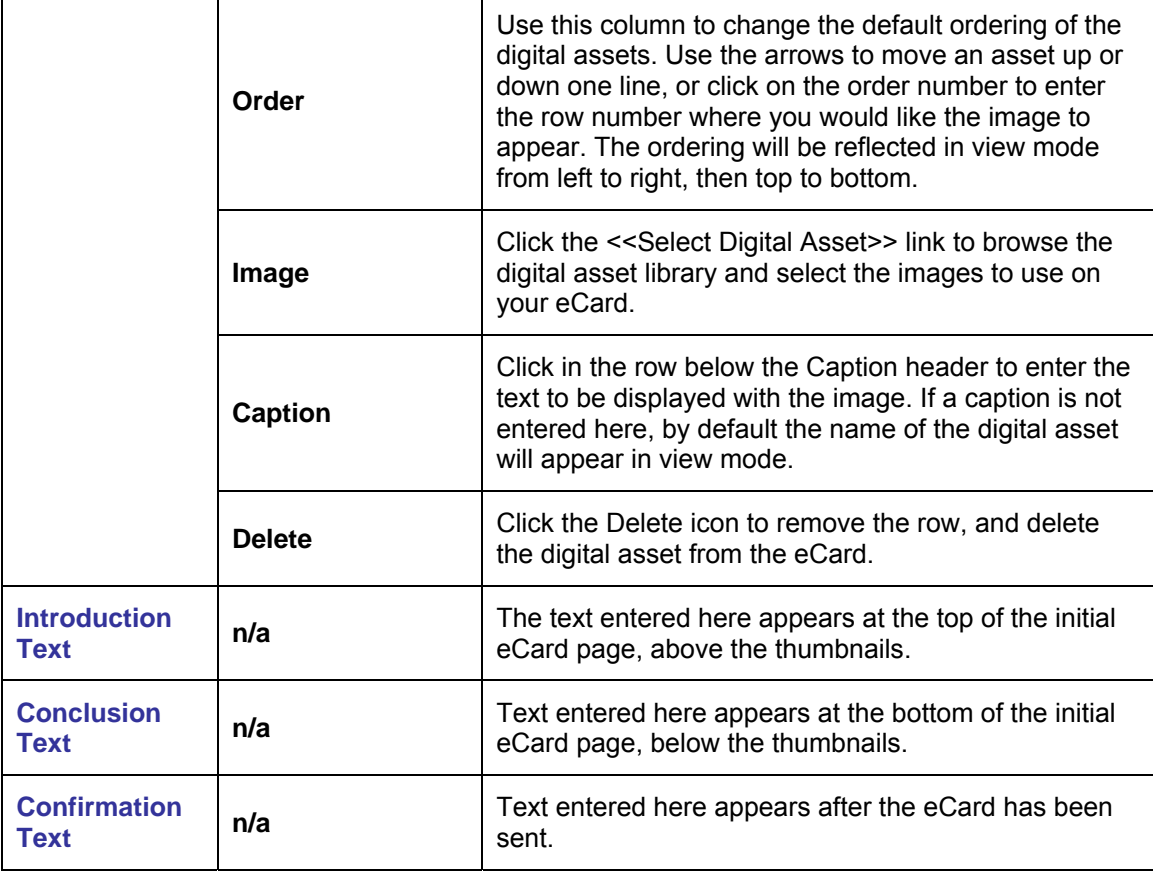

## eCard Page Tips!

- ► eCards currently only work with image files.
- ► Be sure to size all of the digital assets to the correct display size before making them available for use on your site.